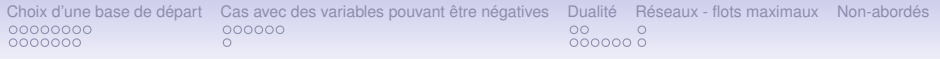

## Programmation linéaire  $-$  4e partie Base de départ – dualité – application aux graphes

Hugues Talbot

Laboratoire A2SI

8 avril 2009

K ロ ▶ K @ ▶ K 할 ▶ K 할 ▶ 이 할 → 9 Q Q →

Choix d'une base de départ  $\overline{c}$  [Cas avec des variables pouvant](#page-17-0) être négatives  $\overline{c}$  Dualité  $\overline{c}$  Réseaux - flots maximaux  $\overline{c}$  Non-abordés<br>  $\overline{c}$  0000000  $0000000$ 0000000  $\cap$ 

## Plan

**KOD KARD KED KED BE YOUR** 

Choix d'une base de départ [Solution avec](#page-2-0) *M* [Solution en 2 phases](#page-10-0)

#### [Cas avec des variables pouvant](#page-17-0) être négatives

[Ajout de variables](#page-17-0) **[Consistance](#page-23-0)** 

#### **Dualité**

[Primal vs. Dual](#page-24-0) [Illustration](#page-26-0)

#### Réseaux - flots maximaux

[Exemple](#page-32-0) [Formulation](#page-33-0)

#### <span id="page-1-0"></span>Non-abordés

[Choix d'une base de depart](#page-2-0) ´ [Cas avec des variables pouvant](#page-17-0) etre n ˆ egatives ´ [Dualite´](#page-24-0) [Reseaux - flots maximaux](#page-32-0) ´ [Non-abordes´](#page-34-0)

nooooc

 $00000000$ 

**KORK ERKER ADAM ADA** 

# Trouver une base de départ

- Soit une fabrique de jus d'orange, qui vent une boisson composée de soda et de jus d'orange
- Chaque dl de soda contient 0.05kg de sucre et 1g de vitamines C
- Chaque dl de jus d'orange contient 0.025kg de sucre et 3g de vitamine C
- Chaque di de soda coûte 2 centimes et chaque di de jus d'orange coûte 3 centimes
- Chaque bouteille d'un litre de produit final doit contenir au moins 20g de vitamine C et au plus 0.4kg de sucre.
- <span id="page-2-0"></span>• Produire le tout au coût *minimal*.

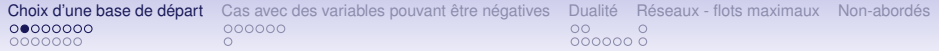

#### Forme standard

• avec  $x_1$  = nb de dl de soda,  $x_2$  = nb de dl de J.O.

min  $z = 2x_1 + 3x_2$  $0.5x_1 + 0.25x_2 + x_3 = 4$  $x_1 + 3x_2 - x_4 = 20$ <br> $x_1 + x_2 = 10$  $x_1 + x_2$ 

K ロ ▶ K @ ▶ K 할 ▶ K 할 ▶ | 할 | K 9 Q Q

Toutes les variables positives.

•

• Comment trouver une SBR initiale?

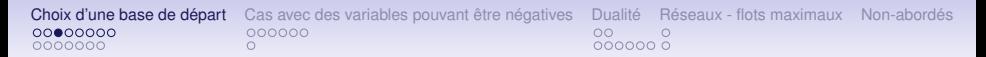

### Ajout de variables

• On pourrait ajouter d'autres variables artificielles positives, par exemple :

min 
$$
z = 2x_1 + 3x_2
$$
  
\n $0.5x_1 + 0.25x_2 + x_3 = 4$   
\n $x_1 + 3x_2 - x_4 + x_5 = 20$   
\n $x_1 + x_2 + x_6 = 10$ 

- **NOTE** Il n'est pas suffisant de rajouter une seule variable en ligne 4. En effet il n'y a pas moyen de rendre *x*<sup>4</sup> positive dans ce cas.
- Mais le système peut converger vers une solution qui n'est pas celle du pb de départ, par exemple  $x_3 = 4$ ,  $x_4 = 20$ ,  $x_5=10$ ,  $x_1 = x_2 = 0$ .

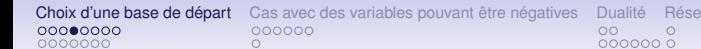

aux - flots maximaux Non-abordés

**KOD KARD KED KED BE YOUR** 

### Variables artificielles

• Pour éviter ça on peut faire entrer les variable supplémentaires dans le coût, en leur donnant un coût arbitraire élevé, qui les fera converger vers 0, par exemple

$$
min z = 2x_1 + 3x_2 + Mx_5 + Mx_6
$$

Avec M positif et suffisamment grand.

0000000

 $\circ$ 

Choix d'une base de départ [Cas avec des variables pouvant](#page-17-0) être négatives Dualité Réseaux - flots maximaux Non-abordés<br>  $\frac{1}{2}$  $0000000$ 

**KOD KARD KED KED BE YOUR** 

## Itération  $1 -$  ajout de variables

On prend  $M = 100$ .

- $VB=\{x_3, x_5, x_6\}$ ;  $VHB=\{x_1, x_2, x_4\}$
- $\bar{b} = [4 \ 20 \ 10]$
- Coûts réduits =  $\begin{bmatrix} -198 & -397 & 100 \end{bmatrix}$  on va donc faire rentrer  $x_2$ .
- $P = [0.25 \ 3 \ 1]$
- Ratios =  $\begin{bmatrix} 16 & 6 & 10 \end{bmatrix}$  on va donc faire sortir  $x_5$ .

0000000

 $\cap$ 

[Choix d'une base de depart](#page-2-0) ´ [Cas avec des variables pouvant](#page-17-0) etre n ˆ egatives ´ [Dualite´](#page-24-0) [Reseaux - flots maximaux](#page-32-0) ´ [Non-abordes´](#page-34-0)  $0000000$ 

**KOD KARD KED KED BE YOUR** 

## Itération  $2 -$  ajout de variables

- $VB=\{x_3, x_2, x_6\}$ ;  $VHB=\{x_1, x_4, x_5\}$
- $\bar{b} = \begin{bmatrix} 2.333 & 6.667 & 3.333 \end{bmatrix}$
- Coûts réduits =  $\begin{bmatrix} -65.667 & -32.333 & 132.333 \end{bmatrix}$  on va donc faire rentrer *x*1.

• 
$$
P = [0.417 \ 0.333 \ 0.667]
$$

• Ratios =  $\begin{bmatrix} 5.6 & 20 & 5 \end{bmatrix}$  on va donc faire sortir  $x_6$ .

[Choix d'une base de depart](#page-2-0) ´ [Cas avec des variables pouvant](#page-17-0) etre n ˆ egatives ´ [Dualite´](#page-24-0) [Reseaux - flots maximaux](#page-32-0) ´ [Non-abordes´](#page-34-0) ററ  $0000000$ 0000000  $\circ$ 

**KOD CONTRACT A BOAR KOD A CO** 

### Itération  $3 -$  ajout de variables

• VB=
$$
\{x_3, x_2, x_1\}
$$
; VHB= $\{x_4, x_5, x_6\}$ 

- $\bar{b} = \begin{bmatrix} 0.25 & 5 & 5 \end{bmatrix}$
- Coûts réduits =  $\begin{bmatrix} 0.5 & 99.5 & 98.5 \end{bmatrix}$
- Solution optimale =

$$
\begin{bmatrix} x_3 = 0.25 \\ x_2 = 5 \\ x_1 = 5 \end{bmatrix}
$$

<span id="page-8-0"></span> $z = 25$ .

Choix d'une base de départ [Cas avec des variables pouvant](#page-17-0) être négatives Dualité Réseaux - flots maximaux Non-abordés<br>  $\frac{1}{2}$  $00000000$ nooooc

# Solutions impossibles

- Dans le cas où on ajoute des variables artificielles, on peut tomber dans le cas où elles sont présentes dans la solution optimale, même avec *M* élevé. Cela indique une solution infaisable.
- Exemple : exigeons qu'une bouteille de produit final contienne 36g de vitamine C. Puisque le maximum faisable est 30g (avec de l'orange pure), on a clairement un problème.
- En faisant tourner l'algorithme, on trouve une solution en 2 itérations :

$$
\begin{bmatrix} x_3 = 1.5 \\ x_5 = 6 \\ x_2 = 10 \end{bmatrix}
$$

 $\Omega$ 

 $z = 630$ .

<span id="page-9-0"></span>Comm[e](#page-2-0) *x*<sub>5</sub> est artificielle, la solution n['es](#page-8-0)[t p](#page-10-0)[as](#page-9-0) [v](#page-10-0)[a](#page-9-0)[l](#page-1-0)a[b](#page-10-0)le[.](#page-16-0)

Choix d'une base de départ [Cas avec des variables pouvant](#page-17-0) être négatives Dualité Réseaux - flots maximaux Non-abordés<br>  $\frac{1}{2}$  $00000000$ nnnnr

### Solution en deux phases

- On choisit *M* en général 100 $\times$  plus grand que le plus grand coefficient dans la fonction objectif. Ce qui peut introduire des erreurs d'arrondis.
- Pour cette raison on préfère une solution en deux phases :
- Dans la première phase, comme précédemment on ajoute des variables artificielles, de façon à trouver une base initiale triviale au PL modifié.
- <span id="page-10-0"></span>• On modifie aussi la fonction objectif : on cherche maintenant à minimiser la somme des variables artificielles ajoutées. Ce cette manière on va vite converger vers une solution telle que ces variables artificielles soient nulles.

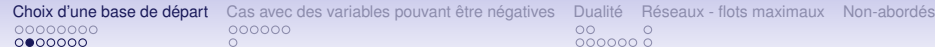

### Phase II

#### • On a alors 3 cas :

- 1. La valeur optimale (somme des variables artificielles) est non-nulle : le problème initial n'a pas de solution réalisable.
- 2. La valeur optimale est nulle, et aucune variable artificielle se trouve dans la base finale : dans ce cas on prend la base finale comme base initiale du PL de départ, et on résout ce problème normalement (sans les variables artificielles).
- 3. La valeur optimale est nulle, mais au moins une variable artificielle se trouve dans la base finale : dans ce cas on est oblige de garder les variables artificielles non-nulles pour ´ résoudre le problème initial, en partant de la base obtenue comme base initiale.

**KORK ERKER ADAM ADA** 

Choix d'une base de départ 0000000

Cas avec des variables pouvant être négatives 000000

Dualité Réseaux - flots maximaux Non-abordés  $00000000$ 

**KORK ERKER ADAM ADA** 

# Éléments de justification

- Si le PL originel n'est pas réalisable, alors la seule facon d'obtenir une solution réalisable dans le PL modifié serait d'avoir au moins une variable artificielle positive. Dans ce cas la somme des variables artificielles est non-nulle.
- · D'un autre côté, si le PL originel possède une solution réalisable, alors cette solution est également réalisable dans le PL modifié, avec toutes les variables artificielles à zéro.

Choix d'une base de départ [Cas avec des variables pouvant](#page-17-0) être négatives Dualité Réseaux - flots maximaux Non-abordés<br>  $\frac{1}{2}$ 00000000  $0000000$  $0000000$  $\cap$ 

```
Itération 1 – première phase
```
Exemple des boissons :

- $VB={x_3, x_5, x_6}$ ;  $VHB={x_1, x_2, x_4}$
- $\bar{b} = \begin{bmatrix} 4 & 20 & 10 \end{bmatrix}$
- Coûts réduits =  $\begin{bmatrix} -2 & -4 & 1 \end{bmatrix}$  on va donc faire rentrer  $x_2$ .

**KOD KARD KED KED BE YOUR** 

- $P = \begin{bmatrix} 0.25 & 3 & 1 \end{bmatrix}$
- Ratios =  $\begin{bmatrix} 16 & 6.667 & 10 \end{bmatrix}$  on va donc faire sortir  $x_5$ .

Choix d'une base de départ [Cas avec des variables pouvant](#page-17-0) être négatives Dualité Réseaux - flots maximaux Non-abordés<br>  $\frac{1}{2}$ 00000000  $0000000$  $0000$  $00$  $\cap$ 

**KOD KARD KED KED BE YOUR** 

### Itération  $2 -$  ajout de variables

- $VB=\{x_3, x_2, x_6\}$ ;  $VHB=\{x_1, x_4, x_5\}$
- $\bar{b} = \begin{bmatrix} 2.333 & 6.667 & 3.333 \end{bmatrix}$
- Coûts réduits =  $\begin{bmatrix} -0.667 & -0.333 & 1.333 \end{bmatrix}$  on va donc faire rentrer  $x_1$ .

• 
$$
P = [0.417 \ 0.333 \ 0.667]
$$

• Ratios =  $\begin{bmatrix} 5.6 & 20 & 5 \end{bmatrix}$  on va donc faire sortir  $x_6$ .

Choix d'une base de départ [Cas avec des variables pouvant](#page-17-0) être négatives Dualité Réseaux - flots maximaux Non-abordés<br>  $\frac{1}{2}$  $\circ$  $00000000$  $00000000$  $\circ$ 

### Itération  $3 -$  ajout de variables

• 
$$
VB = \{x_3, x_2, x_1\}
$$
;  $VHB = \{x_4, x_5, x_6\}$ 

- $\bar{b} = \begin{bmatrix} 0.25 & 5 & 5 \end{bmatrix}$
- Coûts réduits =  $\begin{bmatrix} 0 & 1 & 1 \end{bmatrix}$
- Solution optimale =

$$
\begin{bmatrix} x_3 = 0.25 \\ x_2 = 5 \\ x_1 = 5 \end{bmatrix}
$$

**KOD CONTRACT A BOAR KOD A CO** 

<span id="page-15-0"></span> $z' = 0$ .

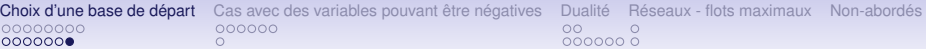

# Phase II

- La solution pour la phase I est une SBR pour le problème initial.
- On utilise la base obtenue comme point de départ.
- Ici, par chance la base initiale est également la solution optimale du problème initial, mais ce n'est pas nécessairement le cas bien sûr.
- $\bullet$  Dans le cas où on a un problème infaisable (par exemple 36g de vitamine C comme contrainte, on peut vérifier qu'on trouve comme solution :

$$
\left[\begin{array}{ccc} x_3 = & 1.5 \\ x_5 = & 6 \\ x_2 = & 10 \end{array}\right]
$$

 $z' = 6$ 

<span id="page-16-0"></span>**Note : tout comme pour la méthode a[vec](#page-15-0) [M](#page-17-0)[.](#page-16-0)**<br>Mar de la service in the service on the service on the service in the service of the service of the service of the service of the service of the service of the service of the ser

nnnnn

**KORK ERKER ADAM ADA** 

# Variables non nécessairement positives (nnp)

- Le test des ratios impose de ne regarder que les ratios positifs, ce qui ne marche pas si certaines variables peuvent être légitimement négatives.
- Comme dans le cas précédent, on va se réduire au cas positif en ajoutant des variables.
- Pour toute variable  $x_i$  non nécessairement positive (nnp), on substitue cette variable par  $x_i' - x_i''$  et on ajoute les contraintes  $x'_i \geq 0$  et  $x''_i \geq 0$ .
- On se retrouve donc bien dans le cadre du simplexe.
- <span id="page-17-0"></span> $\bullet$  Comme on va le voir, aucune SBR ne peut avoir à la fois  $x'_i > 0$  et  $x''_i > 0$ .

0000000

 $\circ$ 

Choix d'une base de départ  $\overline{$  [Cas avec des variables pouvant](#page-17-0) être négatives  $\overline{)}$  Dualité  $\overline{)}$  Réseaux - flots maximaux  $\overline{)}$  Non-abordés<br> $\overline{)}$   $\overline{)}$   $\overline{)}$ 

K ロ > K 個 > K 差 > K 差 > → 差 → の Q Q →

```
Variables nnp – suite
```
• On a alors 3 cas :

\n- 1. 
$$
x'_i > 0
$$
 et  $x''_i = 0$ . Dans ce cas  $x_i = x'_i$ .
\n- 2.  $x'_i = 0$  et  $x''_i > 0$ . Dans ce cas  $x_i = -x''_i$ .
\n- 3.  $x'_i = 0$  et  $x''_i = 0$ . Dans ce cas  $x_i = 0$ .
\n

0000000

Choix d'une base de départ **[Cas avec des variables pouvant](#page-17-0) être négatives** Dualité Fléseaux - flots maximaux Non-abordés<br>  $\frac{1}{2}$  $0000000$ 

**KOD CONTRACT A BOAR KOD A CO** 

# Boulangerie II

- Un boulanger possède 30kg de farine et 5 paquets de levure
- Une fournée nécessite 5kg de farine et un paquet de levure
- Chaque fournée se vend pour 30 Euros
- $\bullet$  Le boulanger peut acheter ou revendre de la farine à 4 Euros/kg.
- Maximiser le profit.

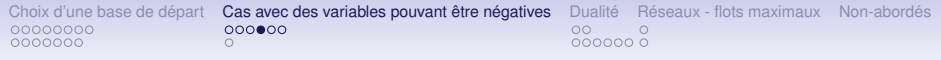

### Formulation

- $x_1$  = nombre de fournées ;  $x_2$  = nombre de kg de farine supplémentaires.
- Si  $x_2 > 0$  alors le boulanger a acheté de la farine, si  $x_2 < 0$ il en a revendu.
- Le PL est :

$$
\begin{array}{rcl}\n\max z & = & 30x_1 & - & 4x_2 \\
 & & 5x_1 & - & x_2 & \leq 30 \\
 & & & x_1 & & \leq 5\n\end{array}
$$

**KORK ERKER ADAM ADA** 

 $x_1 \geq 0$ ,  $x_2$  nnp.

Choix d'une base de départ **[Cas avec des variables pouvant](#page-17-0) être négatives** Dualité Fléseaux - flots maximaux Non-abordés<br>  $\frac{1}{2}$ ററ  $00000000$ 0000000  $\circ$ 

#### Re-formulation

- On remplace  $x_2$  par  $x_2' x_2''$ .
- Sous forme standard :

$$
\begin{array}{rcl}\n\max z & = & -30x_1 + 4x_2' - 4x_2'' \\
 & 5x_1 - x_2 + x_2'' + x_3 = 30 \\
 & x_1 + x_4 = 5\n\end{array}
$$

avec  $x_1, x_2', x_2'', x_3, x_4 \ge 0$ 

Choix d'une base de départ **[Cas avec des variables pouvant](#page-17-0) être négatives** Dualité Fléseaux - flots maximaux Non-abordés<br>  $\frac{1}{2}$  $0000000$ 0000000

### Solution

• En 3 itérations, on trouve la solution suivante :

$$
\left[\begin{array}{cc} x_1 = & 5 \\ x_2'' = & 5 \end{array}\right]
$$

$$
z=-170
$$

- Soit  $x_2 = -5$ .
- Interprétation : le boulanger doit revendre 5kg de farine. Il est optimal de faire ainsi, car les 5 paquets de levure limitent la production, et il restent  $30 - 25 = 5$ kg de farine a la fin, qu'il vaut mieux revendre... `

**KOD KARD KED KED BE YOUR** 

0000000

Choix d'une base de départ **[Cas avec des variables pouvant](#page-17-0) être négatives** Dualité Fléseaux - flots maximaux Non-abordés<br>  $\frac{1}{2}$  $00000000$ 

**KORK ERKER ADAM ADA** 

### Consistance des variables

- Les variables  $x'_i$  et  $x''_i$  ne peuvent pas être simultanément positives.
- En effet les colonnes liées à  $x'_i$  et  $x''_i$  forment deux vecteurs opposés, il ne sont pas indépendants et ne peuvent faire partie simultanément d'une base.
- <span id="page-23-0"></span>• Donc soit l'un d'entre eux fait partie des VB, auquel cas l'autre est nul, ou bien les deux sont nuls.

Choix d'une base de départ  $\overline{c}$  [Cas avec des variables pouvant](#page-17-0) être négatives **Dualité** Réseaux - flots maximaux Non-abordés<br>  $\overline{c}$  0  $00000000$ 0000000  $\cap$ 

### Problème primal

• Soit un PL *primal* sous forme standard :

 $max z = c_1 x_1 + c_2 x_2 + \ldots + c_n x_n$  $a_{11}x_1 + a_{12}x_2 + \ldots + a_{1n}x_n \leq b_1$  $a_{21}x_1 + a_{22}x_2 + \ldots + a_{2n}x_n \leq b_2$ . . . + . . . + + . . .  $a_{m1}x_1 + a_{m2}x_2 + \ldots + a_{mn}x_n \leq b_m$ 

**KOD KARD KED KED BE YOUR** 

 $∀i, x<sub>i</sub> ≥ 0$ 

<span id="page-24-0"></span>• le dual de ce problème devient un problème min si le primal est max, et vice-versa.

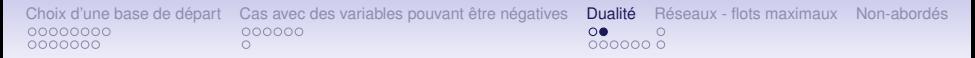

### Problème dual

• Voici le problème *dual* sous forme standard :

$$
\begin{array}{rcl}\n\min w = & b_1y_1 + & b_2y_2 + & \dots + & b_my_n \\
a_{11}y_1 + & a_{21}y_2 + & \dots + & a_{m1}y_n & \geq c_1 \\
a_{12}x_1 + & a_{22}x_2 + & \dots + & a_{m2}x_n & \geq c_2 \\
\vdots & & & \vdots + & \vdots + & \vdots \\
a_{1n}x_1 + & a_{2n}x_2 + & \dots + & a_{mn}x_n & \geq c_n\n\end{array}
$$

**KOD CONTRACT A BOAR KOD A CO** 

 $∀i, y_i ≥ 0$ 

 $\bullet$  le dual de ce problème devient un problème min si le primal est max, et vice-versa.

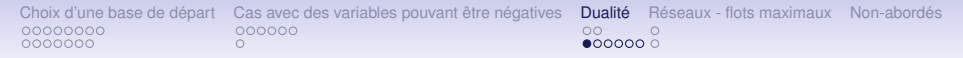

### Exemple – vitamines

- Soit une personne doit absorber suffisamment de deux vitamines V et W chaque jour.
- Ces vitamines sont présentes dans des nourritures différentes, par exemple le lait et les oeufs.

#### $\bullet$  Les besoins sont résumés dans la table suivante :

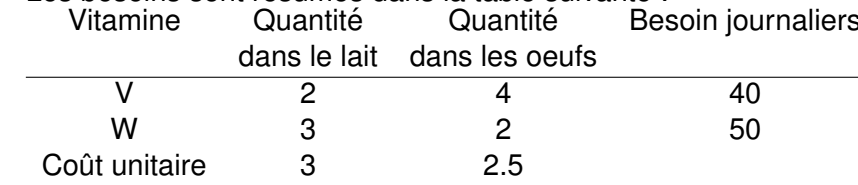

**KOD CONTRACT A BOAR KOD A CO** 

<span id="page-26-0"></span>• Mimiser le coût du régime.

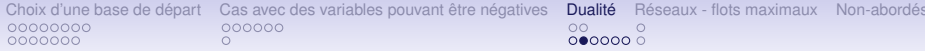

### **Formulation**

 $x_1$  = quantité de lait achetée ;  $x_2$  = quantité d'oeufs.

$$
\begin{array}{rcl}\n\min z &=& 3x_1 + 2.5x_2 \\
&2x_1 + 4x_2 - x_3 = 40 \\
&3x_1 + 2x_2 - x_3 = 50\n\end{array}
$$

K ロ ▶ K @ ▶ K 할 ▶ K 할 ▶ 이 할 → 9 Q Q →

 $x_i \leq 0$ .

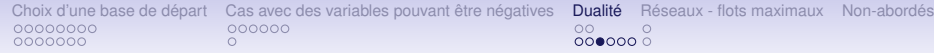

### **Solution**

• On trouve, en une itération en partant de la base  $VB=\{x_1, x_2\}$ 

$$
\left[\begin{array}{cc} x_1 = & 15 \\ x_2 = & 2.5 \end{array}\right]
$$

 $z = 51.25$ .

• Cette formulation est du point de vue de l'acheteur, voyons ce que donne le problème dual :

K ロ ▶ K @ ▶ K 할 ▶ K 할 ▶ . 할 . K 9 Q @

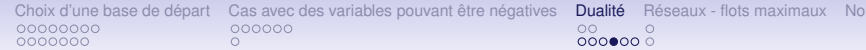

### **Formulation duale**

n-abordés

K ロ ▶ K @ ▶ K 할 ▶ K 할 ▶ 이 할 → 9 Q Q →

 $y_1$  = prix de l'unité de vitamine V;  $y_2$  = prix de l'unité de vitamine W.

$$
\begin{array}{rcl}\n\max w = & 40y_1 & + & 50y_2 \\
& 2y_1 & + & 3y_2 & + & y_3 & = 3 \\
& 4y_1 & + & 2y_2 & & + & y_4 & = 2.5\n\end{array}
$$

 $y_i \geq 0$ 

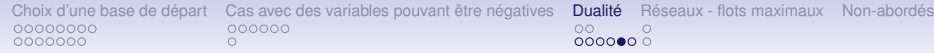

### Solution

• En partant de la base  $VB={y_3, y_4}$ , on trouve en 3 itérations

$$
\left[\begin{array}{cc} y_1 = & 0.1875 \\ y_2 = & 0.8750 \end{array}\right]
$$

**KORK ERKER ADAM ADA** 

 $w = 51.25$ 

• Cette solution donne une perspective du point de vue du vendeur, qui cherche à vendre des vitamines  $V$  et  $W$  au meilleur prix possible.

Choix d'une base de départ Cas avec des variables pouvant être négatives 000000 0000000  $\cap$ 

Dualité Réseaux - flots maximaux Non-abordés  $00000000$ 

**KOD KARD KED KED BE YOUR** 

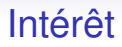

- Interpretation
- Peut être plus facile à résoudre, dans le cas où le primal a beaucoup de contraintes.
- Si le primal a une matrice  $B$  de rang  $m$ , le dual a une matrice de rang n. L'une des deux formulations est souvent avantageuse en complexité de calcul.

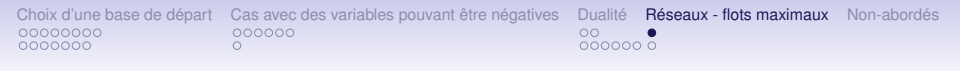

### Exemple

• Soit une entreprise de production d'électricité, possédant 3 centrales et devant alimenter 4 villes, suivant la table des coûts d'acheminement suivants :

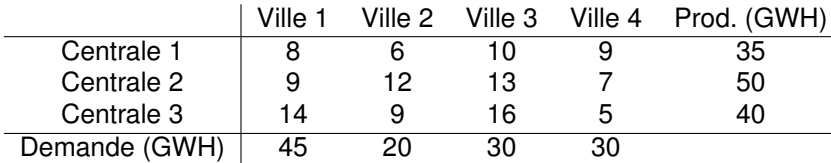

**KOD KARD KED KED BE YOUR** 

<span id="page-32-0"></span>• Formulez un PL minimisant le coût d'acheminement permettant de répondre à la demande de chaque ville.

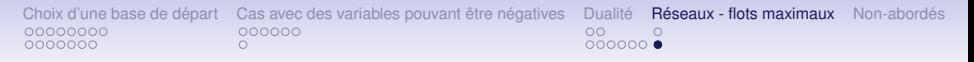

# Formulation

- On note  $x_{ij}$  le nombre de GWH produits à la centrale  $i$  et consommé à la ville *j*.
- Coût total =  $\sum a_{ij}x_{ij}$
- Contraintes de production : exemple

$$
x_{11}+x_{12}+x_{13}+x_{14}\leq 35
$$

<span id="page-33-0"></span>• Contraintes de consommation : exemple

$$
x_{11}+x_{21}+x_{31}\geq 45
$$

**KOD KARD KED KED BE YOUR** 

Choix d'une base de départ Cas avec des variables pouvant être négatives Dualité 00000000 000000  $0000000$ 0000000  $\circ$ 

Réseaux - flots maximaux Non-abordés

K ロ > K 個 > K 差 > K 差 > → 差 → の Q Q →

### Problèmes non abordés en PL :

- Analyse de la robustesse de la solution.
- <span id="page-34-0"></span> $\cdots$